## **Mps.dll Photoshop Download ((LINK))**

Cracking Adobe Photoshop is a bit more involved, but it can be done. First, you'll need to download a program called a keygen. This is a program that will generate a valid serial number for you, so that you can activate the full version of the software without having to pay for it. After the keygen is downloaded, run it and generate a valid serial number. Then, launch Adobe Photoshop and enter the serial number. You should now have a fully functional version of the software. Just remember, cracking software is illegal and punishable by law, so use it at your own risk.

## [Click Here](http://seachtop.com/?piercings=phily&investigator=tangibility.ZG93bmxvYWR8YnU5Wkd4amZId3hOamN5TlRreU5UYzBmSHd5TlRrd2ZId29UU2tnVjI5eVpIQnlaWE56SUZ0WVRVeFNVRU1nVmpJZ1VFUkdYUQ.QWRvYmUgUGhvdG9zaG9wIDIwMjEgKFZlcnNpb24gMjIuMikQWR)

With a few minor changes, such as the removal of the last row, the Apple interface has grown more palatable. Colored dots have been replaced by realistic-looking thumbnails, such as garish orange and green for a color selection toggle. The processes are simple and intuitive to be sure. The "Approve" notifies the reviewers and shows the comments. The "Airbrush" lets you draw on your image with unrivaled precision. The "Smart Objects" lets you "envelop" an area with an optimal mask. To make things look more like Adobe's standard Photoshop, you no longer get to define the blending mode for layers, which is a great disappointment. I would have loved to see more features remain available for such a mainstay of professional photographers. Yet, even with these concessions to the iPad Pro's diminutive size (it is 0.4-inches larger in height), there is no question of a future upgrade to the older iPad Air without some complaint from designers and photographers. Sketch is the first Adobe Creative Cloud offering that really nails the entire process of creation and review. Interestingly, some of the missing analog mode capabilities are preserved if you use an iPad Pro, such as the experience linked to an iPhone and the ambient light meter, which is something I like. There is, however, no direct analog of the Print dialog, as exemplified by the Simple Label feature. It's also clear now that there will be two separate Photoshop programs available for different platforms. Even though it's a very nice feature, the iPad Pro cannot replace the entire workflow of Photoshop, at least not by Adobe. Adobe Photoshop Sketch is a great addition to an iPad Pro, but it would have been ideal if future updates to the program would include Touch ID or even the introduction of an operating system that would work on the same, yet less powerful processor.

## **Download Adobe Photoshop 2021 (Version 22.2)Hacked License Keygen 64 Bits {{ last releAse }} 2022**

Then, open the DSLR Shoot mode and insert the flash. Indeed, this is the perfect time to put on the flashlight. Check to see if you exposed correctly. You can use the Auto Flash Off button to change the brightness of the flash automatically. You can also do this manually. If you still want to dim the flash a little, it's fine. But it's best to use the best settings. Now that you feel comfortable, open the Blue Channel panel. Take a look at the test area. Click on the image to see the original photo in full resolution. "Before choosing the right version, it's best to determine if you want to use Photoshop professionally or just for casual purposes. If you plan on using Photoshop often, then it's best to have the most versatile version of Photoshop. For casual users, it's best to choose the version that suits your needs best. How to Learn Photoshop! The benefits of Photoshop are beyond doubt. But learning Photoshop can seem like an unreasonable to some. To make this learning process easier, Let's Learn Photoshop's Beginner's Guide to Become a 'Pro' Photoshop User. How to Learn Photoshop! Although Photoshop is a complex software and it can be overwhelming at times, it's quite possible for an amateur photographer with basic digital camera skills to work with Photoshop for a significant fraction of his or her career." I use this software every time I plan to do a new design. Since I am a designer also, I need to keep my skills updated and I love Photoshop. I like this software because I can edit pictures for my clients and save them on the cloud. e3d0a04c9c

## **Adobe Photoshop 2021 (Version 22.2)Full Version Crack For PC 2022**

"Adobe Photoshop has always been a favorite creative tool, and we've seen that it continues to grow in value to the community of professionals," said Scott Belsky, chief evangelist, Adobe. "With the Adobe Photoshop desktop app and Photoshop Elements on both Mac and PC, we're offering a more affordable and accessible solution that users can use to enhance their creative workflow and bring their work to life, whether editing in the browser or on their desktop screen." The new Photoshop desktop app offers advanced object-based image optimization tools that make it easier for users to identify noise and reduce the visibility of individual pixels across textured, transparent, and patterned materials that are often found in images. Photoshop also offers a new Fill Tool that replaces the Pick Tool and offers greater functionality and control in a new user interface. Adobe Sensei AI is a new deep learning engine integrated into Photoshop to make content creation easier. Adobe Sensei AI represents a new way for users to work with Adobe Photoshop. It learns users' workflows and enables new forms of interaction between Photoshop and other apps and content. Adobe Sensei AI enables Photoshop to recognize objects in an image and automatically suggest actions for the user to complete these tasks, such as resizing an object or filling in a hole; the user simply decides on a "yes" or "no" response. This enables new user experiences to perform actions such as adding titles to an image, adding a watermark, and correcting a skin imperfection that are now easily performed on both the PC and Mac versions of Photoshop.

ps photoshop download android ps photoshop download windows 7 ps photoshop download windows 8 ps photoshop download windows 10 ps photoshop download windows 7 32 bit ps photoshop brushes download ps photoshop free download for windows 8.1 64 bit ps photoshop app download www.ps photoshop free download ps adobe photoshop 7.0 free download for windows 10

Best of all, the free upgrade is automatic, as Adobe has released it as a free download on both its website and the Mac App Store. The deadline to make the upgrade is October 30, 2020, for Windows, and November 1, 2020, for Mac. At that point, you automatically upgrade to the latest version of Photoshop while preserving any open documents or work in progress. The updates are huge when it comes to content, and not just for the software itself. Both Windows and Mac will receive new features, performance improvements, and new ways of editing in order to make it even faster and easier for you to work. Overall, this free update is the perfect opportunity to not only take an in-depth look at all the updates but also try out all the new features. For those already using the latest version of Photoshop, the two updates are great update as well. The update not only delivers new content but also high-end fixes for the newly released features, and everything is a nice and smooth transition. For the most part, the process is completely automatic. Elements for Mac and Windows also deliver three new, innovative features that are straight from the recent releases of Photoshop: Adaptive Wide Gamut and HDR, as well as Content-Aware Fill. These help you organize and save images. Adobe Photoshop is one of the most sought after software in the digital media industry today. This multi-faceted application, which emerged out of a project to build the next successful visual effects game, provides the means to make all sorts of beautiful changes to images like you've never seen before. So go ahead and jump in—this book is your guide to using this imaginative tool.

Adobe XD now supports editing on multiple devices, including a connected iPhone. PWAs can now be created, edited and shared in partnership with Adobe XD. IPF files now support standalone images and layouts for prototyping and producing high-fidelity visual prototypes. We are ending support of legacy 3D feature releasing for all Creative Cloud desktop versions, including Photoshop, to simulate the removal of 3D from Photoshop. This release set the date for the removal of legacy 3D from all titles to January 31, 2019. In Photoshop, the (formerly legacy) 3D features are not supported. However, they are fully included in all Creative Cloud desktop versions, including Photoshop, providing an opportunity to experience the latest in modern 3D with Photoshop CS6 (2016), Photoshop CC (2018), Photoshop express (2017), photoshop lightroom (2017), Photoshop fix (2016), and Photoshop Document (2015). The native 3D environment has not been developed, nor supported. The Adobe 3D software, including the legacy tools, has been deprecated for many years, and the native 3D tools are being introduced and showcased in the new Substanceline of tools from Adobe. For both Photoshop CC and Photoshop Document, the following tutorials will be available via the Help menu: Photoshop CC – "How do you use Extrude and Bevel to turn a 3D shape into a 2D shape"; and Photoshop Document - ""Photoshop Doc 4: Using Fireworks to Adjust a 3D Extrusion". Additional tutorials can be found listed below.

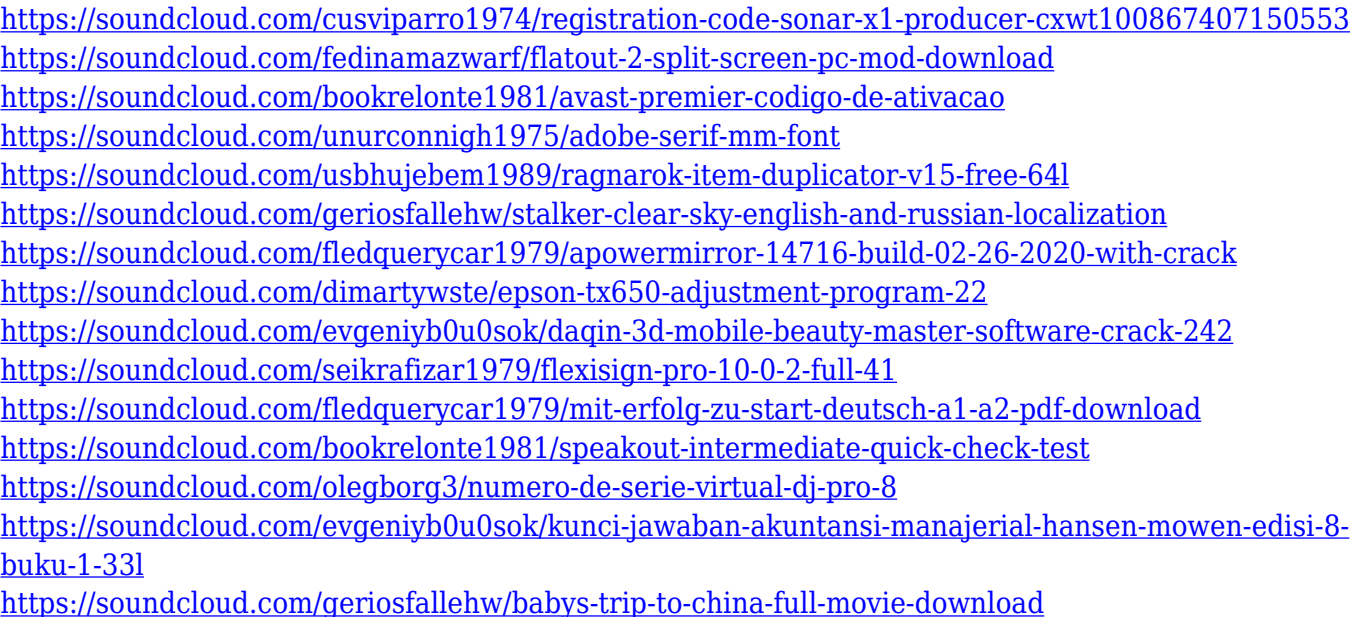

With the new features, you can remove the stitch lines and any line that goes through the image. When an object is pasted over another object, you can choose the new layer; you can also choose the new layer in the Layers panel. The panel allows you to move, copy, and delete layers. Most of the time, Adobe Photoshop gives you the best possible work in almost flawless sessions. It is reliable, and, when you are working in a multi-window environment, you can always switch from image editing to the version control window. The different angle of view controls provide you with accurate cropping of your image based on your artistic needs. From the start, so that you can design your own object, there will be a few options available to you. There is a lot of freedom and usefulness in this software. Photoshop's interface is clean, concise, and straightforward. What sets Photoshop apart from other image editing programs is that it's user-friendly and you can create whatever unique things you want to create. It does not have any limitations in place so you can drop your creativity anytime. You will have a wide-angle on the table. Users say that Photoshop is the best tool if you want to create your own website designs or generate any artwork. Adobe Photoshop has brought on the spotlight to the world of designing a website. For people who want to make a

website, they can simply buy Photoshop. It is therefore best software for web designing. You can crop a photo to fit your needs. It is likely that you can find a photo that you like very much. However, if you plan on using the photo as an icon or in any other context, then you should consider cropping it.

<https://www.mediainministry.net?password-protected=login> <http://klassenispil.dk/wp-content/uploads/2023/01/reejayj.pdf> [https://vedgeing.com/wp-content/uploads/2023/01/Gold-Pattern-Overlay-Photoshop-Download-WORK](https://vedgeing.com/wp-content/uploads/2023/01/Gold-Pattern-Overlay-Photoshop-Download-WORK.pdf) [.pdf](https://vedgeing.com/wp-content/uploads/2023/01/Gold-Pattern-Overlay-Photoshop-Download-WORK.pdf) [https://thirdwavegames.com/wp-content/uploads/2023/01/Adobe\\_Photoshop\\_CS3.pdf](https://thirdwavegames.com/wp-content/uploads/2023/01/Adobe_Photoshop_CS3.pdf) <https://autodohoang.com/photoshop-cc-activation-win-mac-lifetime-release-2023/> <https://otelgazetesi.com/advert/photoshop-cs6-download-exe-file-fixed/> <https://sannsara.com/wp-content/uploads/2023/01/quifabr.pdf> <https://susanpalmerwood.com/wp-content/uploads/2023/01/nadeyakr.pdf> [https://www.pedomanindonesia.com/advert/download-free-adobe-photoshop-cc-2014-with-activation](https://www.pedomanindonesia.com/advert/download-free-adobe-photoshop-cc-2014-with-activation-code-crack-lifetime-patch-2023/)[code-crack-lifetime-patch-2023/](https://www.pedomanindonesia.com/advert/download-free-adobe-photoshop-cc-2014-with-activation-code-crack-lifetime-patch-2023/) [http://adomemorial.com/2023/01/01/photoshop-2022-version-23-4-1-product-key-full-product-key-full-](http://adomemorial.com/2023/01/01/photoshop-2022-version-23-4-1-product-key-full-product-key-full-64-bits-hot-2023/)[64-bits-hot-2023/](http://adomemorial.com/2023/01/01/photoshop-2022-version-23-4-1-product-key-full-product-key-full-64-bits-hot-2023/) <https://crazy.ro/photoshop-2021-version-22-3-license-key-full-serial-number-full-torrent-x64-2022/> <http://nii-migs.ru/wp-content/uploads/2023/01/daymari.pdf> <https://netcityme.com/wp-content/uploads/2023/01/birdhea-9.pdf> <https://the-chef.co/photoshop-cc-2019-version-20-download-with-activation-code-cracked-2023/> [https://mondetectiveimmobilier.com/2023/01/01/photoshop-2021-version-22-3-license-keygen-with-re](https://mondetectiveimmobilier.com/2023/01/01/photoshop-2021-version-22-3-license-keygen-with-registration-code-pc-windows-2023/) [gistration-code-pc-windows-2023/](https://mondetectiveimmobilier.com/2023/01/01/photoshop-2021-version-22-3-license-keygen-with-registration-code-pc-windows-2023/) <http://www.4aquan.com/wp-content/uploads/2023/01/kamella.pdf> [https://www.webcard.irish/diamond-pattern-overlay-photoshop-download-\\_\\_full\\_\\_/](https://www.webcard.irish/diamond-pattern-overlay-photoshop-download-__full__/) <http://modiransanjesh.ir/kuler-plugin-photoshop-cc-free-download-hot/> [https://susanpalmerwood.com/wp-content/uploads/2023/01/Photoshop\\_CC\\_2018\\_Version\\_19\\_\\_Downl](https://susanpalmerwood.com/wp-content/uploads/2023/01/Photoshop_CC_2018_Version_19__Download_License_Key_Full_With.pdf) [oad\\_License\\_Key\\_Full\\_With.pdf](https://susanpalmerwood.com/wp-content/uploads/2023/01/Photoshop_CC_2018_Version_19__Download_License_Key_Full_With.pdf) <https://www.siriusarchitects.com/advert/photoshop-cs6-app-for-pc-free-download-install/> [https://moronencaja.com/wp-content/uploads/2023/01/Adobe-Photoshop-Cs3-Professional-Free-Down](https://moronencaja.com/wp-content/uploads/2023/01/Adobe-Photoshop-Cs3-Professional-Free-Download-High-Quality.pdf) [load-High-Quality.pdf](https://moronencaja.com/wp-content/uploads/2023/01/Adobe-Photoshop-Cs3-Professional-Free-Download-High-Quality.pdf) <https://freecricprediction.com/wp-content/uploads/2023/01/liuschri.pdf> [https://www.jrwarriorssc.com/wp-content/uploads/2023/01/Download\\_free\\_Adobe\\_Photoshop\\_2021\\_v](https://www.jrwarriorssc.com/wp-content/uploads/2023/01/Download_free_Adobe_Photoshop_2021_version_22_Activation_Product_Key_WIN__MAC__Hot__2022.pdf) ersion 22 Activation Product Key WIN\_MAC\_Hot\_2022.pdf <https://esma.love/shop/photoshop-free-download-adobe-photoshop-cs4-link/> <https://mentorus.pl/photoshop-download-for-windows-free-full-version-exclusive/> [https://www.club-devigo.fr/wp-content/uploads/Best-Photoshop-Actions-For-Portraits-Free-Download-](https://www.club-devigo.fr/wp-content/uploads/Best-Photoshop-Actions-For-Portraits-Free-Download-EXCLUSIVE.pdf)[EXCLUSIVE.pdf](https://www.club-devigo.fr/wp-content/uploads/Best-Photoshop-Actions-For-Portraits-Free-Download-EXCLUSIVE.pdf) <https://vendredeslivres.com/wp-content/uploads/2023/01/camiyeh.pdf> <https://www.sustainable-hyderabad.in/wp-content/uploads/2023/01/judevik.pdf> <https://amoserfotografo.com/advert/photoshop-2022-keygen-win-mac-x32-64-updated-2023/> [https://teenmemorywall.com/photoshop-download-free-registration-code-with-registration-code-hot-2](https://teenmemorywall.com/photoshop-download-free-registration-code-with-registration-code-hot-2023/) [023/](https://teenmemorywall.com/photoshop-download-free-registration-code-with-registration-code-hot-2023/) [https://astrix.xyz/fft-filter-photoshop-cs6-free-download-\\_\\_top\\_\\_/](https://astrix.xyz/fft-filter-photoshop-cs6-free-download-__top__/) [https://thebluedispatch.com/adobe-photoshop-express-with-serial-key-with-licence-key-64-bits-new-2](https://thebluedispatch.com/adobe-photoshop-express-with-serial-key-with-licence-key-64-bits-new-2023/) [023/](https://thebluedispatch.com/adobe-photoshop-express-with-serial-key-with-licence-key-64-bits-new-2023/) [https://madridvirtual.net/wp-content/uploads/2023/01/Photoshop\\_2021\\_Version\\_2210\\_\\_Download\\_Ac](https://madridvirtual.net/wp-content/uploads/2023/01/Photoshop_2021_Version_2210__Download_Activation_Code__updAt.pdf) tivation Code updAt.pdf

[https://ebookngo.com/2023/01/01/download-adobe-photoshop-2021-version-22-1-0-crack-windows-up](https://ebookngo.com/2023/01/01/download-adobe-photoshop-2021-version-22-1-0-crack-windows-update-2022/) [date-2022/](https://ebookngo.com/2023/01/01/download-adobe-photoshop-2021-version-22-1-0-crack-windows-update-2022/)

[https://mendoexport.com/wp-content/uploads/2023/01/Adobe-Photoshop-Camera-Photo-Editor-amp-L](https://mendoexport.com/wp-content/uploads/2023/01/Adobe-Photoshop-Camera-Photo-Editor-amp-Lens-Filter-Download-VERIFIED.pdf) [ens-Filter-Download-VERIFIED.pdf](https://mendoexport.com/wp-content/uploads/2023/01/Adobe-Photoshop-Camera-Photo-Editor-amp-Lens-Filter-Download-VERIFIED.pdf)

<https://arservizisiena.it/index.php/2023/01/01/download-background-for-adobe-photoshop-install/> <https://www.hhlacademy.com/advert/adobe-photoshop-cc-product-key-with-keygen-updated-2023/> <https://www.chandabags.com/photoshop-tools-sinhala-pdf-download-verified/> [https://discocurlyfries.com/wp-content/uploads/2023/01/Photoshop\\_2022.pdf](https://discocurlyfries.com/wp-content/uploads/2023/01/Photoshop_2022.pdf) <https://adview.ru/wp-content/uploads/2023/01/peajer.pdf>

Aspect ratio is supported, including the ability to create a 360-degree image, and you can use image mosaicing to create panoramas and 360-degree photos. You can crop images as well. It's also possible to add effects to your images, including multiple exposures, and alter objects and even add 3D objects. Adobe has worked hard to update the tool to the latest specification standards. You can easily resize images, replace resampling of images from one image size to another and even replace images. It is possible to create text frames, to make selections, and to clip layers from a canvas. There is a variety of in-built tools that help you create and work with images. There are various tools you can use to help you edit images, including Smart Objects, Smart Guides and the Smart Objects Library. You can also create masks, use pen tools and easily adjust colours and curves easily. When you're ready, you can then save your work to a file, while you can share the file with others directly using Share Extensions. Various file formats are also supported, including JPEG, JPEG 2000, GIF, GIF V2, PNG, and PDF. If you're looking to turn your images into something else, you can transform imagery using the various features Photoshop offers. You can change objects or remove parts of an image through the ability to mask parts of it. You can also confine elements to an object, or use advanced shape and path tools to manipulate the shape and form of your designs. You can even use an adjustment layer to adjust and make changes to objects within your image.